# Containers and BPF: twagent story

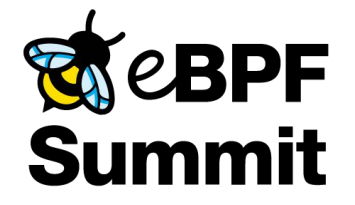

Andrey Ignatov, Facebook **October 28, 2020** October 28, 2020

#### twagent

- a daemon
- runs on every Facebook server
- manages all Facebook containers
- a part of the bigger TW system, see the TW paper in OSDI'20 [0]

Container (aka "task"):

- namespaces: cgroup, mount, pid and optionally: ipc, net, user, uts
- cgroup v2
- *● ... other usual building blocks ...*
- cgroup-bpf programs

### cgroup-bpf

Vast majority of twagent tasks have one or more cgroup-bpf features enabled:

- mostly networking:
	- IP assignment (when netns is not in-use)
	- host services connector (netns is in-use)
	- transparent proxy (mostly for TLS)
	- container firewall
	- network faults injection
	- network counters (rack, datacenter, region)
- but not only:
	- sysctl access control

Let's look at some of them ...

Example of cgroup-bpf programs

(bpftool cgroup tree ):

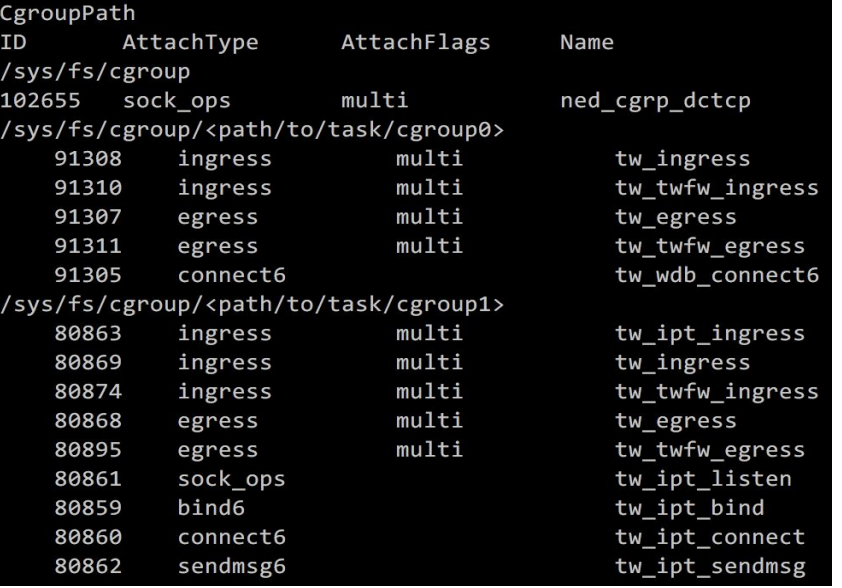

#### Task IP assignment (aka IP-per-task)

- Facebook DC network is IPv6 only
- Every server has /64 IPv6 prefix
- Convenient to have a unique IPv6 per twagent task (e.g. for QoS tagging)
- Many services don't need full L2 isolation like that of netns and don't want to pay for it
- TCP and UDP is enough

Solution:

• Make task use specified IP by a set of BPF\_PROG\_TYPE\_CGROUP\_SOCK\_ADDR and BPF CGROUP SOCK OPS programs

Move TCP/UDP servers to task IP:

 $\bullet$  bind(2): ctx.user ip6 = task ip

Make TCP/UDP clients use task IP as source IP:

- $\bullet$  connect(2): bpf bind(task ip)
- $s$ endmsg(2): bpf bind(task ip)

Handle TCP client A connecting to TCP server B in same task by  $[::1]:$ 

- $\bullet$  listen(2): track server port by tracking BPF TCP LISTEN and BPF TCP CLOSE
- connect(2) to  $[::1]:$  redirect to task ip if listener is in same task

#### Transparent Proxy

- Facebook traffic has to be encrypted
- Transparent TLS helps some services encrypt easily
- How to send task TCP traffic to TLS forward proxy transparently for a service?

#### Solution:

- Redirect client on connect (2) by BPF CGROUP INET6 CONNECT and BPF\_CGROUP\_SOCK\_OPS programs  $\rightarrow$
- In proxy on accept (2) learn orig dst by connection's src IP and port from BPF map.
- Encrypt, see [0] for details on proxy itself.

[0] https://atscaleconference.com/videos/scale-2019-enforcing-encryption-at-scale/

BPF\_CGROUP\_INET6\_CONNECT:

- orig dst.ip =  $ctx$ ->user ip6
- orig\_dst.port =  $ctx$ ->user\_port
- Save <socket cookie, orig dst> in a map
- $\bullet$  ctx->user ip6 = proxy.ip
- ctx->user\_port = proxy.port

BPF\_SOCK\_OPS\_TCP\_CONNECT\_CB:

- $\bullet$  src.ip = ctx->local ip6
- $src.port =  $htons(ctx->local port)$$
- Replace <socket cookie, orig dst> by <src, orig\_dst> in the map
- Garbage-collect map entry on BPF TCP CLOSE or use socket local storage for auto-cleanup

#### Container firewall (twfw)

- IP firewall is still useful
- Should affect only task state, not host
- Rules auto-cleanup on task stop is important
- Has to be integrated with service discovery, etc

#### Solution:

- Use BPF CGROUP INET {EGRESS, INGRESS}
- If use-case allows, filter on socket level by BPF\_CGROUP\_INET6\_{CONNECT,SENDMSG}
- Attached on task start
- Actions: pass, drop, log (via perf buffer)
- Filter by local/remote IP, IP prefix, port, protocol, TCP flags
- Integrated with service discovery: can filter by service name (dynamic set of IP:port endpoints)

Network faults injection:

- Same per-packet firewall is used
- Attached to a task on-demand by API call
- Action can be applied with probability
- Used to test disaster recovery readiness

### cgroup-bpf infra

- $\bullet$  twagent is written in  $C++$
- libbpf [0] for everything-BPF
- $\bullet$  BPF integration with buck [1]
- BTF [2] is enabled everywhere
- Programs and their combinations are heavily tested, incl. multi-kernel VM tests (qemu)
- Resource usage (CPU cycles, memlock) monitored across the fleet by bpf\_tax tool  $\rightarrow$
- Alerts on program load and attach failures

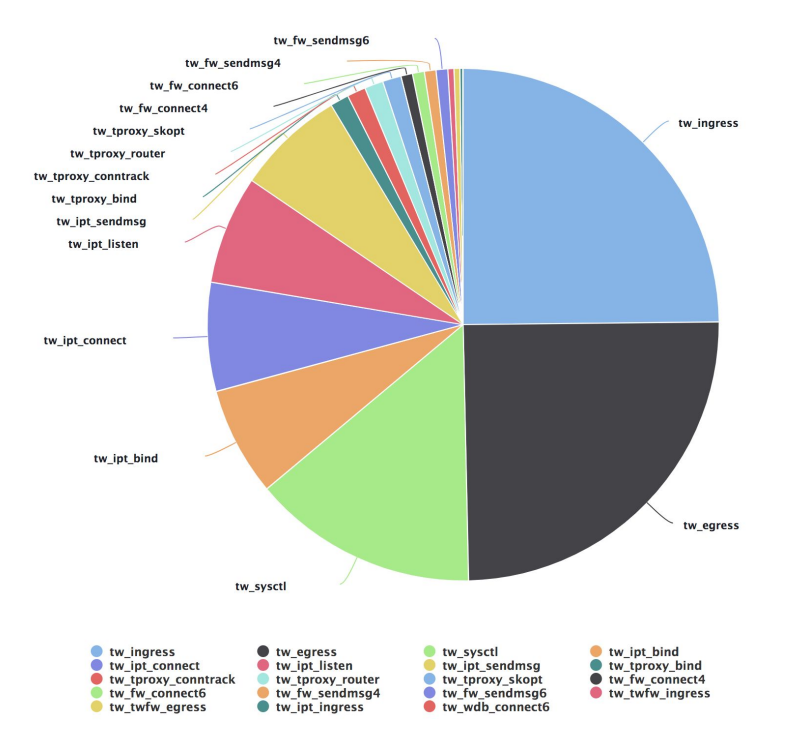

[0] https://github.com/libbpf/libbpf

[1] https://buck.build/

[2] https://www.kernel.org/doc/html/latest/bpf/btf.html

## Thank you!

The work presented here done by (alphabetically):

Andrey Ignatov Dmitrii Banshchikov Julia Kartseva Takshak Chahande

and many others at Facebook

## Q&A